Jason Mason: Sicherheit bei Nutzung des Internets Teil 1 – Hier findet ihr einfache und kostenlose Methoden sowie Werkzeuge, um euer Smartphone und eure Privatsphäre vor Gefahren aus dem Internet zu schützen

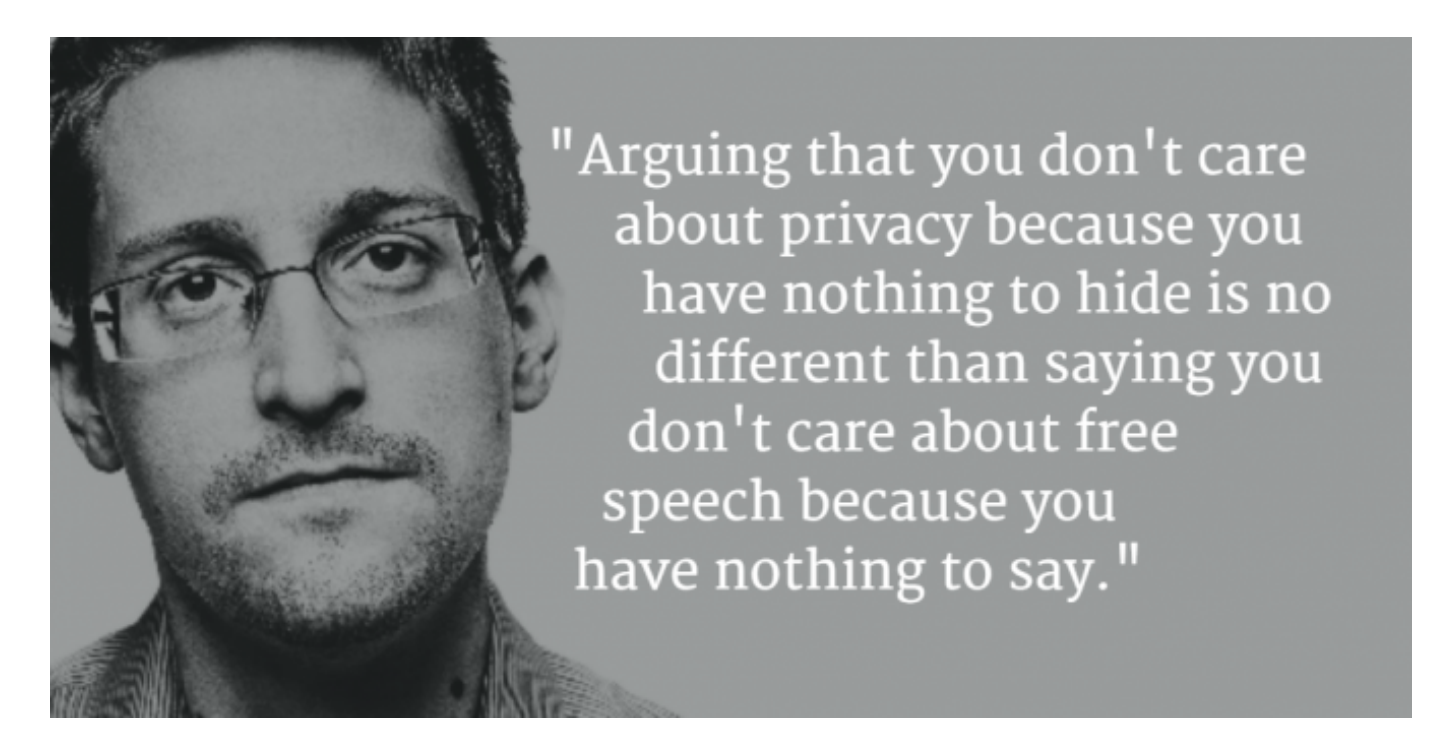

"Zu argumentieren, dass einem der Datenschutz egal ist, weil man nichts zu verbergen hat, ist nicht anderes als zu sagen, dass einem die Redefreiheit egal ist, weil man nichts zu sagen hat." Quelle

Spätestens dann, wenn man von der Corona-App und weiteren geplanten Aktionen, wie z.B. die Einführung des digitalen Euro, Supercomputern, Digitalisierung von Schulen, Künstlicher Intelligenz und digitaler Identität liest, wird einem wieder bewusst, wie wichtig die eigene Absicherung gegen die externe Kontrolle und das Ausspionieren ist.

Dank Jasons freundlicher Bereitschaft zur Zusammenarbeit mit Transinformation können wir euch seinen aktuellen Artikel zu dieser Thematik anbieten, der aus drei Teilen besteht.

Gerne könnt ihr auch unser mehrteiliges Interview mit Jason lesen, von dem bereits Teil 1, Teil 2, Teil 3a und Teil 3b veröffentlicht wurden. Weitere werden noch folgen.

Ich habe mich aufgrund einiger Anfragen zu diesem Thema entschlossen, einen neuen Artikel zu verfassen, bei dem sich alles um die Sicherheit im Internet bei Computern und Smartphones dreht.

Der Fokus liegt dabei auf den verbreiteten Windows-Rechnern und Android-Geräten. Ich stelle hier eine Reihe von Tools vor, die es ermöglichen, sicherer im Netz unterwegs zu sein und die eigene Privatsphäre vor Spähangriffen zu beschützen.

Datenschützer weisen ausdrücklich darauf hin, dass man von diesen meist einfach zu installierenden Tools Gebrauch machen sollte, um der vollständigen Überwachung aller Aktivitäten am Computer, Smartphone und im Netz entgegenzuwirken.

# **Smartphones (Android)**

## **Apps und der Google Play Store**

Beginnen möchte ich hier mit dem Bereich Smartphones mit dem Android-Betriebssystem von Google und dem dazugehörigen Google Play Store.

Die meisten Android-Nutzer beziehen ihre Apps (Applikationen – Anwendungssoftware) heutzutage fast ausschliesslich im Play Store, obwohl es aus Sicherheitsgründen anzuraten wäre, zu Alternativen zu greifen.

Hierzu stehen diverse Anbieter zur Auswahl und die gewünschten Apps können ausserdem auch auf dem PC heruntergeladen und dann per APK-Datei selbstständig auf das Smartphone kopiert und dort installiert werden.

Auf diese Weise hat man ausserdem immer die Installationsdatei zur Verfügung und benötigt zur Installation keinen Play Store.

APK ist die Abkürzung für Android Package und diese gepackten Anwendungen können bei diversen alternativen Anbietern heruntergeladen werden und lassen sich dann mit dem Paketmanager auf dem Smartphone installieren.

Ferner ermöglicht dieses Vorgehen auch, Apps zu installieren, die aus dem Play Store verbannt oder dort nicht mehr verfügbar sind. Viele dieser Anbieter bieten auch meist kostenpflichtige Apps kostenlos an.

Die Installation wird vom Android Betriebssystem zwar zu Beginn blockiert, doch es müssen nur einige Einstellungen verändert werden, um die App-Installation aus nicht überprüften Quellen zu aktivieren.

Diese Freischaltung findet ihr bei den Einstellungen in der Sicherheit. Dort muss die Installation aus unbekannten Quellen aktiviert werden.

Es folgt hier eine kurze Auflistung der wichtigsten Alternativen zum Play Store, wobei diese Anbieter sogar eigene Apps bereitstellen, die man wie den Play Store nutzen kann, um neue Apps zu finden und zu installieren oder sie als APK-Installationspaket herunterzuladen und abzuspeichern.

Die meisten der hier vorgestellten Apps und Tools sind übrigens absolut kostenlos. Deshalb muss auch darauf hingewiesen werden, dass diese Dienste selbst einige personenbezogene Daten von euch verwenden werden. Falls euch das Sorgen bereiten sollte, besteht auch die Möglichkeit, auf kostenpflichtige Produkte umzusteigen.

**Aptoide**: https://aptoide.de.aptoide.com/app

**APK Mirror**: https://apkmirror.de.uptodown.com/android

**APK Pure**: https://m.apkpure.com/de/

**F-Droid**: https://f-droid.org/de/

**Getjar**: https://www.getjar.com/

### **Kommunikation**

Die meisten Menschen nutzen heute neben ihrem Computer hauptsächlich ihr Smartphone zur Kommunikation. Es gibt ein paar wichtige kostenlose Apps, um euer Telefon sicherer zu machen.

Der NSA-Whistleblower Edward Snowden empfiehlt diesbezüglich ganz besonders Verschlüsselungsanwendungen. Dazu gehört auch das Verschlüsseln der Anrufe und Textnachrichten.

Ausserdem gibt es zahlreiche neue Apps, um die Sicherheit und die Privatsphäre auf Android-Geräten zu erhöhen und ich möchte hier die wichtigsten vorstellen.

#### **Privacy Messenger**

https://apkpure.com/privacy-messenger-private-sms-messages-call-app/com.melonsapp.privacy **messenger** 

Privacy Messenger ist eine einfache SMS-Ersatz-App. Aber sie hat eine Handvoll Datenschutz-Funktionen, die speziell entworfen wurden, um andere davon abzuhalten, eure Nachrichten zu lesen.

Standardmässig werden alle Nachrichten als Standardnachrichten gesendet und empfangen. Ihr könnt jedoch private Nachrichten aktivieren, um bestimmte Unterhaltungen auszublenden. Auf diese Weise wird keine Benachrichtigung angezeigt, wenn ihr eine Nachricht von bestimmten Kontakten erhalten, und diese Unterhaltungen werden hinter einem 4-stelligen PIN-Code eurer Wahl versperrt.

## **Private SMS & Call**

#### https://apkpure.com/private-sms-call-hide-text/com.thinkyeah.privatespacefree

Private SMS & Call – Hide Text ist eine fantastische Datenschutz-App, um eure Kontakte, Nachrichten und Anrufprotokolle zu verbergen, die nicht zu sehen sein sollen. (Das App-Symbol dieser Anwendung kann ausgeblendet werden. Ihr könnt euer "#pin-Kennwort" (z. B.: #1234) wählen, um diese Anwendung zu öffnen, nachdem das Ausblenden der App aktiviert wurde.)

#### **Telegram X Messenger**

https://telegram.org/

https://apkpure.com/telegram-x/org.thunderdog.challegram

#### https://addons.mozilla.org/de/firefox/addon/telegram-web/

Telegram ist eine der bekanntesten verschlüsselten Messaging-Apps da draussen. Sie ist sicher, da Benutzer über eine ungewöhnlich starke Rechenzentrumsarchitektur miteinander verbunden sind. Sie hat eine einfache Schnittstelle, die auch einfach zu bedienen ist.

Telegram X ist eine schnellere und effizientere Version des beliebten Messengers. Eines der beliebtesten Features sind "geheime Chats". Durch diese Funktion können Telegrambenutzer eine Selbstzerstörungsoption für bestimmte Nachrichten festlegen. Diese Funktion kann auch für Konten verwendet werden.

Telegram ist kostenlos und ausserdem als Browsererweiterung für Mozilla Firefox verfügbar. Sobald die Erweiterung installiert ist, erhaltet ihr auf eurer Telegram-App auf dem Smartphone nach Eingabe der Rufnummer einen Code, mit dem ihr Telegram ganz einfach auf dem PC nutzen könnt. Den Link zur Erweiterung findet ihr oben.

#### **Threema**

#### https://threema.ch/

Threema ist ein weiterer Messenger, der Sicherheit und Datenschutz an die erste Stelle setzt. Als eine der wenigen kostenpflichtigen Apps verspricht Threema den Nutzern, dass seine App eure Daten nicht in die Hände anderer Menschen geben wird.

Sie werden sicher sein, da Threema bei der Registrierung nicht nach eurer E-Mail-Adresse oder Telefonnummer fragt.

Neben verschlüsselten Textnachrichten schützt die Ende-zu-Ende-Verschlüsselung Statusmeldungen, Sprachanrufe, Gruppenunterhaltungen und Dateien. Sobald eine Nachricht an den Empfänger übermittelt wird, werden Nachrichten sofort von den Servern der App gelöscht.

#### **Wickr Me**

#### https://wickr.com/products/personal/

#### https://apkpure.com/wickr-me-%E2%80%93-private-messenger/com.mywickr.wickr2

Wickr Me ist eine kostenlose Messaging-App, die auch eine Selbstzerstörungs-Funktion der Nachrichten besitzt. Es hat die Schredder-Funktion, die alle eure Chats, Medien und andere Inhalte löscht. Stellt einfach sicher, was ihr nicht mehr benötigt, da ihr den Inhalt nicht mehr abrufen könnt, sobald ihr ihn schreddert.

Da Datenschutz und Sicherheit zu den wichtigsten Messaging-Apps gehören, ist es wichtig, eure Optionen zu kennen. Auf diese Weise könnt ihr sicherstellen, dass ihr eine Plattform verwendet, die von Drittanbietern nicht leicht durchdrungen werden kann.

Andernfalls können eure persönlichen Daten und Gespräche Korruption und Diebstahl ausgesetzt sein.

## **Signal**

## https://signal.org/de/download/

#### https://apkpure.com/signal-private-messenger/org.thoughtcrime.securesms

Signal funktioniert ähnlich wie WhatsApp. Mit Signal könnt ihr kostenlos telefonieren und in Echtzeit Nachrichten austauschen. Ihr könnt Gruppen erstellen, um sich gleichzeitig mit mehreren Personen zu unterhalten sowie Multimedia-Inhalte und Anhänge untereinander teilen.

Das alles läuft absolut vertraulich. Die Entwickler und Betreiber von Signal haben zu keinem Zeitpunkt Zugriff auf eure Kommunikation und speichern keine eurer Daten.

Signal nutzt ein fortschrittliches Verschlüsselungsprotokoll, um die Vertraulichkeit aller Kommunikation jederzeit sicherzustellen. Es verwendet eure bestehende Rufnummer und euer Adressbuch. Es gibt keine zusätzlichen Anmeldungen, Benutzernamen, Passwörter oder PINs zu verwalten.

Viele Datenschützer und auch Edward Snowden raten dringend, diesen kostenlosen Messenger zu verwenden, um eure Privatsphäre zu schützen und auch immer mehr Unternehmen und Behörden greifen zu dieser Anwendung, um ihre Daten zu schützen.

#### **Silence – verschlüsselte SMS/MMS**

## https://silence.im/

Silence ist eine SMS/MMS-Anwendung zum Schutz eurer Privatsphäre während der Kommunikation mit euren Freunden und Bekannten. Mit Silence könnt ihr SMS senden sowie Medien oder Anhänge unter Einhaltung eurer Privatsphäre teilen.

Silence funktioniert wie jede andere SMS-Anwendung. Ihr müsst euch weder anmelden, noch müssen eure Freunde einem neuen Dienst beitreten. Silence kommuniziert durch Nutzung verschlüsselter SMS-Nachrichten und benötigt dadurch keine Server oder eine Internetverbindung.

Alle Nachrichten werden lokal verschlüsselt. Solltet ihr euer Smartphone einmal verlieren oder sollte es gestohlen werden, sind eure Nachrichten trotzdem geschützt.

Silence (früher SMSSecure) ist ein vollständiger Ersatz für die Standard-Text-Messaging-Anwendung: Alle Nachrichten werden lokal verschlüsselt und Nachrichten an andere Silence-Benutzer werden über die Luft verschlüsselt.

https://cdn.pixabay.com/photo/2014/03/22/22/17/twitter-292994\_960\_720.jpg

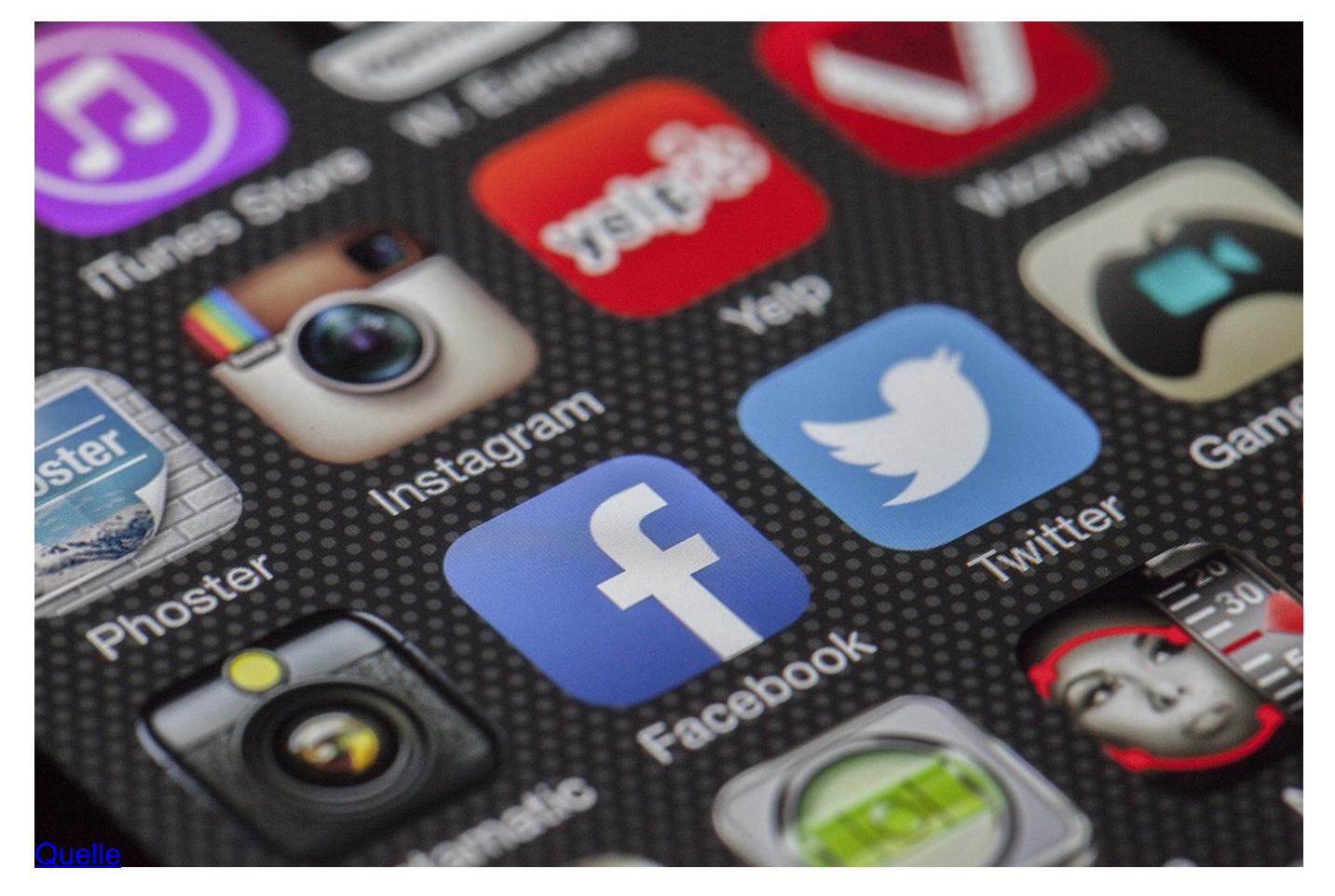

## **VPN-Dienste für Android**

Für den Datenschutz absolut notwendig sind ausserdem VPN-Dienste (Virtual Private Network) – besonders bei mobilen Apps, die gefährliche Risiken bergen. Denn als Gegenleistung für die kostenlosen Dienste dieser Anwendungen wollen die Anbieter mit euren Daten Geld verdienen oder euch Werbung zukommen lassen. Es gibt dennoch eine Reihe von kostenpflichtigen, aber auch kostenlosen VPN-Apps, die man laut den führenden Experten nutzen kann.

# **Proton VPN**

https://protonvpn.com/

https://protonvpn.de.uptodown.com/android

https://apkpure.com/protonvpn-free-vpn-secure-unlimited/ch.protonvpn.android

ProtonVPN ist einer der neuesten VPN-Dienste. Das Unternehmen wurde am CERN, dem Geburtsort des Internets, gegründet und entstand aus dem Proton-MAIL-Dienst, der seit Jahren die E-Mails von Aktivisten und Journalisten schützt.

Der Dienst agiert als Schweizer Unternehmen und ist damit frei von den Gesetzen der USA und der Europäischen Union. Es ist auch kein Mitglied des internationalen Überwachungsnetzwerks. Benutzerverkehr wird nicht protokolliert und geht durch datenschutzfreundliche Länder, so dass ihr euch keine Sorgen darüber machen müsst, dass eure wahre IP-Adresse enthüllt wird.

ProtonVPN ist ein kostenloses VPN für Android-Handys, das unbegrenzte Bandbreite ohne Haken bietet! Seine Hauptbeschränkung besteht jedoch darin, dass es nur 3 Serverstandorte kostenlos anbietet, darunter die USA, die Niederlande und Japan.

Mit dem kostenlosen ProtonVPN könnt ihr zum Beispiel den niederländischen Server verwenden, um Dateien sicher herunterzuladen, ohne sich Gedanken darüber machen zu müssen, von Behörden online verfolgt zu werden. Gleichzeitig ist ProtonVPN sehr gut für Android-Nutzer, die ihre Web-Privatsphäre verbessern möchten.

#### **Windscribe VPN**

#### https://deu.windscribe.com/

#### https://apkpure.com/windscribe-vpn/com.windscribe.vpn

Windscribe ist ein kanadischer VPN-Dienst, der eine kostenlose VPN-App für Android anbietet. Es gibt in der kostenlosen Version 10 Server-Standorte zur Auswahl. Es ist eine der besten kostenlosen mobilen VPN-Apps für euch, allerdings gibt es eine 10GB/Monat-Beschränkung für die kostenlose Version von Windscribe.

Wenn ihr derartige Apps auch auf eurem Smart-TV verwenden möchtet und keinen Play Store habt, könnt ihr auch eine Windscribe APK herunterladen und auf anderen Smart Geräten installieren.

#### **Hide Me**

#### https://hide.me/de/software/android

#### https://apkpure.com/hide-me-vpn/hideme.android.vpn

Hide Me ist eine der besten gratis VPN-Apps für Android im Jahr 2020. Es verwendet Open-VPN und IKEV2 Protokolle, von denen letztere eine besonders effiziente schnelle Konnektivität auf Android-Handys besitzt. Der Dienst bietet 5 freie Server an, darunter Singapur, Kanada, Niederlande, USA Ost und USA West.

Wie die meisten kostenlosen Anbieter hat es eine Bandbreitenbeschränkung von 2 GB/Monat. Ladet euch die APK-Datei für Android-Geräte und Smart-TVs direkt herunter.

## **Tunnel Bear**

## https://www.tunnelbear.com/apps/android

## https://apkpure.com/tunnelbear-virtual-private-network-security/com.tunnelbear.android

TunnelBear bietet mehrere kostenlose VPN-Server für Android. Insgesamt hat es mehr als 20 Server in seinem Netzwerk, mit denen ihr kostenlos eine Verbindung herstellen könnt.

Leider hat diese App die niedrigste Bandbreitengrenze von nur 500MB/Monat. Daher ist dieses VPN nützlich, solange ihr es sehr sparsam verwendet, z. B. wenn ihr damit nur Aktivitäten

ausführt, bei denen die Privatsphäre an erster Stelle steht.

Ladet euch die Tunnelbear APK herunter, wenn ihr einen Android-Smart-TV ohne Play Store habt.

## **VyprVPN**

## https://www.vyprvpn.com/de

https://apkpure.com/vyprvpn-protect-your-privacy-with-a-secure-vpn/com.goldenfrog.vyprvpn.ap p

VyprVPN muss heute eine der beliebtesten VPN-Apps für Android-Geräte sein. Dieses virtuelle private Netzwerk ist äusserst nützlich, da es euch nicht nur ermöglicht, auf gesperrte Inhalte zuzugreifen, sondern auch euren tatsächlichen Standort zu verbergen.

Es bringt Privatsphäre in eure Internet-Nutzung zwischen den Risiken im Zusammenhang mit Online-Sicherheit. Erstens enthält die App zahlreiche Funktionen wie eine verschlüsselte Internetverbindung, verschlüsselte Vypr-DNS, und vieles mehr. Zweitens ermöglicht es diese App, eure virtuellen Standorte aus sieben verschiedenen Orten auf der ganzen Welt auszuwählen.

## **Sichere Browser für Android**

#### **Tor Browser**

https://apkpure.com/tor-browser/org.torproject.torbrowser

#### https://www.torproject.org/download/#android

Der kostenlose Tor Browser (The Onion Router) ermöglicht sicheres und vor allem anonymes Surfen im Internet auf mobilen Android-Plattformen. Beim Surfen im Netz hinterlasst ihr meist unwissentlich eine Unmenge an unerwünschten Spuren und die meisten Menschen ahnen davon fast überhaupt nichts.

Der Tor Browser für Android behebt dieses Problem, indem er über das verschlüsselte Tor-Netzwerk auf das Netz zugreift. Die Geschwindigkeit wird durch den Umweg über die Proxy-Server von Tor etwas verringert, aber das ist der Preis der Anonymität und ihr hinterlasst keine Spuren mehr im Netz.

Am besten benutzt ihr den Tor-Browser in Verbindung mit einem VPN-Dienst. Wegen seiner Sicherheits-Features ist der Tor Browser auch als der Darknet-Browser bekannt, weil man nur über das Tor-Netzwerk Zugang zum Darknet erhalten kann.

## **Brave Browser**

https://brave.com/download/

https://brave-software-brave.de.uptodown.com/android

https://apkpure.com/brave-browser-private-ads-block/com.brave.browser

Der Brave Browser ist ein schneller, kostenloser und sicherer Browser mit integriertem Adblocker, weiterführendem Schutz und optimierter Nutzererfahrung für Daten und Batterielaufzeit.

Man benötigt keine Plug-Ins oder externe Anpassungen, um den Browser zu verwalten oder einzustellen. Das bedeutet, keine Pop-Ups, Malware oder andere Störfaktoren sind darin enthalten.

Dadurch wird die Leistung verbessert und man vermeidet unnötige Werbung. Das bedeutet eine deutliche Verbesserung der Geschwindigkeit und das wird nicht nur die Akkulaufzeit verbessern, sondern auch den Datenverbrauch verringern.

Die Fähigkeit, Online-Tracker zu blockieren, ist integriert und dieser kostenlose Browser wurde von einem Mitbegründer von Mozilla entwickelt. Die Oberfläche basiert auf dem Open-Source-Code des Chromium Browsers von Google, die gespeicherten Daten werden im Brave Browser jedoch nicht mit einem Google-Konto synchronisiert oder dorthin weitergeleitet.

## **DuckDuckGo Android Browser**

https://www.chip.de/downloads/DuckDuckGo-Privacy-Browser-Android-App\_62764296.html

https://apkpure.com/duckduckgo-privacy-browser/com.duckduckgo.mobile.android

Die beste Alternative zum Standart-Browser ist fraglos der bekannte DuckDuckGo-Browser, um die Privatsphäre beim Surfen im Internet zu behalten und vor diversen Trackern sicher zu sein.

Der DuckDuckGo-Privacy Browser löscht bei jedem Beenden sämtliche Browserdaten und bietet eine zusätzliche Verschlüsselung für schlecht gesicherte Verbindungen. Wenn ihr DuckDuckGo und Google vergleicht, ist DuckDuckGo eine Suchmaschine, die euren Standort nicht verfolgt und auch nicht eure privaten Informationen und Daten sammelt.

Duckduckgo ermöglicht ein sicheres Surfen und schützt eure Web-Privatsphäre.

## **Cake Browser und Dolphin Zero Incognito Browser**

https://cake-web-browser.de.uptodown.com/android

https://apkpure.com/cake-web-browser-free-vpn-fast-private-adblock/com.cake.browser

https://dolphin-zero.de.uptodown.com/android

https://apkpure.com/dolphin-zero-incognito-browser-private-browser/com.dolphin.browser.zero

Der Cake-Browser ist ein Next-Generation-Browser mit integriertem VPN, der eure Privatsphäre schützt und die besten und schnellsten Suchergebnisse für Mobilgeräte liefert.

Der Dolphin Zero Incognito Browser ist ein weiterer schneller und sicherer Webbrowser für

Android, mit dem man im Netz surfen kann, ohne Spuren zu hinterlassen. Der grösste Vorteil von Dolphin Zero Incognito ist seine geringe Grösse von nur 500KB, die diesen Browser wesentlich kleiner als andere vergleichbare Anwendungen macht.

## **Firefox Focus**

## https://firefox-focus.de.uptodown.com/android

## https://apkpure.com/firefox-focus-the-privacy-browser/org.mozilla.focus

Firefox Focus ist ein von Mozilla entwickelter, bekannter Browser, der es ermöglicht, sicher im Netz zu surfen. Dieser Browser speichert keine Passwörter oder Cookies und ermöglicht vollkommen sicheres Surfen im Internet.

Er blockiert ebenfalls alle Tracker und bietet eine Vielzahl an Einstellungsmöglichkeiten. Auch hier wird Online-Tracking verhindert und alle Werbeanzeigen werden ebenso automatisch blockiert und Webseiten somit schneller geladen. Ausserdem befindet sich der Firefox Focus Browser im Netz im permanenten Inkognito-Modus.

## **Löschen/deinstallieren von Apps**

## **Easy Uninstaller**

https://easy-uninstaller.de.uptodown.com/android

## https://apkpure.com/easy-uninstaller-app-uninstall/mobi.infolife.uninstaller

Man benötigt ausserdem einen Uninstaller, um Apps ohne Internetverbindung oder Play Store zu deinstallieren und meine Wahl fällt hier auf den kostenlosen Easy Uninstaller, der eine Reihe von Auswahlmöglichkeiten bietet.

Der Easy Uninstaller speichert ausserdem die History der entfernten Apps, falls man sie später wiederfinden möchte. Ferner sucht ein eingebautes Programm nach den Apps, die am meisten Batterieleistung benötigen oder weist darauf hin, welche Apps man nicht oft genug nutzt, um sie zu behalten.

## **Android Sicherheits-Anwendungen**

Auch zum Schutz vor Viren und Maleware gibt es einige empfehlenswerte Anwendungen für Android. Diese Apps entfernen automatisch gefährliche Bedrohungen und unerwünschte Programme von eurem Smartphone. Ausserdem erhaltet ihr Informationen, welche Apps jeden eurer Schritte und Eingaben überwachen und diese Daten im Hintergrund weiterleiten.

## **Malewarebytes**

https://www.chip.de/downloads/Malwarebytes-Anti-Malware-Android-App\_64900020.html

https://apkpure.com/malwarebytes-security-virus-cleaner-anti-malware/org.malwarebytes.antim alware

# **Avast! Mobile Security**

https://avast-mobile-security.de.uptodown.com/android

https://apkpure.com/avast-antivirus-%E2%80%93-scan-remove-virus-cleaner/com.avast.androi d.mobilesecurity

Avast Mobile Security ist eine bekannte Antiviren-Software für Android, mit der man sein Android-Gerät gegen alle möglichen Bedrohungen schützt. Es lassen sich alle Anwendungen, die installiert sind, analysieren und Virenscans zeitlich planen.

Ausserdem ist eine Firewall vorhanden sowie ein Anruf- und Nachrichtenfilter eingebaut, wobei bestimmte Anrufer direkt an den Anrufbeantworter weitergeleitet werden können.

Ein Diebstahlschutz ermöglicht es, das eigene Smartphone aus der Ferne zu lokalisieren und zu sperren.

Avast Mobile Security ist vermutlich der beste Schutz für das Android-System und ist ausserdem völlig kostenlos.

## **AVG AntiVirus für Android**

https://antivirus-security-free.de.uptodown.com/android

https://apkpure.com/avg-antivirus-2020-for-android-security-free/com.antivirus

AVG AntiVirus für Android ist ein weiteres bekanntes Sicherheits-Tool, das allerlei Einstellungsmöglichkeiten besitzt, um euer Smartphone zu schützen – sogar in Echtzeit.

Mit dieser App ist man nicht nur vor Viren und anderer Malware geschützt, sondern findet sein Gerät auch wieder, falls man es einmal verloren hat oder es gestohlen wurde. Denn das Programm verwendet auf Wunsch Google Maps, um anzuzeigen, wo sich das Handy gerade befindet und ist somit eines der besten Antivirus-Programme für Android.

## **Bitdefender Antivirus Free**

https://bitdefender-antivirus-free.de.uptodown.com/android

#### https://apkpure.com/bitdefender-antivirus-free/com.bitdefender.antivirus

Die Nummer 1 bei vielen Nutzern von Sicherheitsanwendungen ist derzeit Bitdefender Antivirus Free, das jetzt auch für Android erhältlich ist, um sich vor Gefahren aus dem Internet zu schützen.

Mit dieser App wird jede Datei, die man heruntergeladen hat und die potentiell schädlich ist, sofort erkannt, genauso wie Dateien, die ohne die eigene Zustimmung heruntergeladen und versteckt wurden.

Das Beste daran ist, dass man nichts mehr selbst konfigurieren muss, da die App praktisch

alles im Alleingang erledigt. Sie arbeitet sogar unsichtbar im Hintergrund, während das Gerät angeschaltet ist und schützt vor Viren und Malware, ohne den Akku zu leeren.

#### **Ccleaner**

#### https://www.ccleaner.com/ccleaner-android

https://apkpure.com/ccleaner-cache-cleaner-phone-booster-optimizer/com.piriform.ccleaner

Eine der bekanntesten und besten Sicherheits-Anwendungen für Windows und Mac ist jetzt auch für Android verfügbar.

Ccleaner erledigt eine Menge nützlicher Aufgaben. Mit nur einem Klick werden unnötige Daten entfernt, die sich mit der Zeit im System eures Handys ansammeln und dessen Geschwindigkeit verringern. Ccleaner leert den App-Cache, die Browser-History, den Inhalt in der Zwischenablage und entfernt viele andere alte Daten, optimiert die Geschwindigkeit und schützt ausserdem vor Viren. Auch können installierte Apps damit entfernt und somit Speicherplatz freigegeben werden.

#### **Berechtigungen von installierten Apps entfernen und umgehen**

Es gibt viele Apps, die wir nicht oft verwenden und bei denen es keinen Sinn ergibt, die bei der Installation erteilten Zugriffsberechtigungen auf das Handy intakt zu halten.

Das Android-System ermöglicht allgemein keine Funktion, um diese Berechtigungen zu entfernen, ohne die App zu deinstallieren, dennoch gibt es spezielle Lösungen für dieses Problem.

## **NoRoot Firewall**

## https://noroot-firewall.de.uptodown.com/android

#### https://apkpure.com/noroot-firewall/app.greyshirts.firewall

NoRoot Firewall gibt euch die Kontrolle über den Internetzugang und die Berechtigungen für Apps, selbst ohne euer Gerät zu rooten. Es ermöglicht euch, zu wählen, wie eine bestimmte App auf das Internet zugreifen kann:

- nur über WLAN
- nur über mobile Daten
- keines von beiden
- beides

Mit dieser App erkennt man, welche Anwendungen sich wann mit dem Internet verbinden. Dadurch unterscheidet man, ob es sich um eine normale Tätigkeit oder um eine Gefahr für den Datenschutz handelt.

NoRoot Firewall ist eine sehr nützliche Anwendung, um persönliche Daten zu schützen und sicherzustellen, dass sie nicht aufgrund von Spyware oder Malware mit jemandem unerwünscht

geteilt werden.

## **Verhinderung von Fremdzugriffen**

Zusätzlich sollte man sein Smartphone noch mit einem App-Lock versehen, um fremden Zugriff auf das Telefon zu verhindern. Wenn ihr diese oder ähnliche Dienste nutzt, verbessert ihr eure Sicherheit bereits enorm.

Sogenannte Signal-Blocking-Hüllen schirmen euer Smartphone physisch ab, wenn ihr auf Reisen seid oder etwas Wichtiges zu erledigen habt und nicht gestört oder geortet werden wollt.

## **MyPermissions**

https://mypermissions.de.uptodown.com/android

https://apkpure.com/mypermissions-privacy-cleaner/com.mypermissions.mypermissions

Wir wissen oft nicht, wie viele Apps unsere privaten Informationen online verwenden. Einige Apps können auf eure Bilder oder Kontakte zugreifen und euren Standort ohne eure Erlaubnis verwenden.

Die App MyPermissions ermöglicht es euch, die Kontrolle zurückzugewinnen und gibt auch Informationen darüber ab, welche Anwendungen eure persönlichen Informationen online auslesen.

Mit dieser App kann man herausfinden, welche Anwendung mit Facebook, Google oder Twitter verbunden ist oder diese unnötig nutzt. Identifiziert, auf welche eurer Daten diese Apps zugreifen, und genehmigt oder entfernt sie dann einfach.

## **Sichere Speicher für Nachrichten, Dateien, Bilder und Videos**

Die nächste sinnvolle Anwendung für Android sind sogenannte Vault-Dienste (Tresor Speicher), die eure privaten SMS, Dateien, Bilder und Videos in einem speziell geschützten Speicher ablegen, damit diese Daten nicht von anderen Nutzern oder Apps ausgelesen werden können.

Es gibt hierzu wieder eine Vielzahl an Anwendungen und stellvertretend wähle ich hier folgende aus:

#### **NetGuard**

https://netguard.de.uptodown.com/android

https://apkpure.com/netguard-no-root-firewall/eu.faircode.netguard

https://www.netguard.me/

Die App NetGuard bietet einfache und erweiterte Methoden, um bestimmte Apps am Zugriff auf das Internet zu hindern, ohne dass Root-Berechtigungen dafür erforderlich sind.

Es kann Anwendungen und Adressen einzeln erlaubt oder verweigert werden, Zugriff auf eure Wi-Fi und / oder mobilen Verbindungen zu erhalten, so dass ihr genau steuern könnt, welche Apps in der Lage sind, nach Hause zu telefonieren oder nicht.

Damit kann man den Datenverbrauch verringern, die Akkulaufzeit verlängern und die Privatsphäre schützen. NetGuard ist eine nützliche App zum Blockieren der Internetverbindung jeglicher installierten App.

#### **Vault**

https://vault-hide-sms-pics-and-videos.de.uptodown.com/android

https://apkpure.com/vault-hide-pics-videos-app-lock-free-backup/com.netqin.ps

Vault ist eine Datenschutz-Tresor-App für Android, die eure privaten Informationen in der Verschlüsselungsform schützt.

Mit dieser App könnt ihr persönliche Anwendungen wie WhatsApp, Galerie, Browser mit App-Versteck-Funktionen verbergen. Schützt damit auch geheime Videos vor neugierigen Blicken.

Heutzutage haben viele Nutzer ihr gesamtes Privatleben auf dem Smartphone gespeichert. Zum Problem wird es dann, wenn das Smartphone in fremde Hände gelangt oder gestohlen wird. Um sich davor zu schützen, kann man mit Vault bestimmte privaten Daten mit einem Passwort, das man nur selbst kennt, absichern.

Im Tresor lässt sich alles Mögliche verschliessen, von Fotos und Videos über ganze Facebook-Kontakte oder das Adressbuch. Sobald man diese Daten verschliesst, sind nicht nur die Daten selbst versteckt, sondern auch die Gespräche oder Anrufe, die man mit den jeweiligen Personen führt.

## **AppLock Security App**

https://www.chip.de/downloads/App-Lock-Android-App\_55946246.html

https://apkpure.com/applock/com.domobile.applockwatcher

App Lock schützt eure installierten Anwendungen mit einem Passwort, einem Muster oder einem Fingerabdruck.

Ihr könnt eure privaten Daten und Apps mit einem Passwort schützen, das ihr jeweils beim Start der Anwendung eingeben müsst. Somit sind diese Anwendungen selbst ohne Bildschirmsperre vor Fremdzugriff geschützt.

App Lock ist eine der ältesten Datenschutz-Apps mit mehr als 300 Millionen Nutzern und ist mittlerweile in 32 Sprachen verfügbar.

Diese App kann euch auch helfen, sicher zu bleiben, auch wenn euer Android-Gerät gestohlen wurde. App Lock ermöglicht es euch nämlich, eure persönlichen Apps wie Facebook, Gmail,

Galerie und jede andere App zu sperren.

Die App kommt in den neueren Android-Versionen mit neuen Fingerabdruck-Sperrfunktionen.

## **Incoming Call Lock**

http://www.approids.com/portfolio/incoming-call-lock/

https://apkpure.com/incoming-call-lock/com.approids.calllock

Diese App schützt eure eingehenden Anrufe davor, von jemand anderem angenommen zu werden. Sie verhindert auch, dass andere die Telefonnummer, den Namen oder andere Details des Anrufers sehen können, weil ein Passwort-Bildschirm vorgeschaltet wird. Die Eingangssperre ist so effizient, dass niemand den Namen oder die Telefonnummer des Anrufers sehen kann, ohne das Kennwort einzugeben.

Mit dieser App könnt ihr auch Anrufe für einzelne Kontakte sperren und wie gesagt alle eingehenden Anrufe mit einem Passwort schützen.

## **Sichere E-Mail-Dienste auf Android-Geräten**

#### **ProtonMail**

https://protonapps.com/protonmail-android

https://apkpure.com/protonmail-encrypted-email/ch.protonmail.android

Die derzeit wohl sicherste Möglichkeit, geschützte E-Mails zu senden und zu empfangen, ist die Android App von ProtonMail, dem gleichen Unternehmen, dass auch die App Proton VPN zur Verfügung stellt.

ProtonMail wurde von Wissenschaftlern des CERN (European Organization for Nuclear Research) gegründet und verwendet eine Open-Source-Methode der Ende-zu-Ende-Verschlüsselung, um eure Nachrichten zu schützen.

Ihr müsst keinerlei persönlichen Informationen angeben, und das Unternehmen erklärt, dass keine Aufzeichnungen über IP-Adressen oder irgendetwas anderes geführt werden, das euch als Nutzer mit eurem ProtonMail-Konto in Verbindung bringen könnte. Tatsächlich sagt das Unternehmen sogar, dass selbst seine eigenen Mitarbeiter eure Nachrichten nicht lesen oder darauf zugreifen können, selbst wenn sie es wollten.

Wenn ihr mit einer ProtonMail-Adresse eine E-Mail an einen anderen ProtonMail-Nutzer verschickt, erfolgt die Verschlüsselung automatisch. Wenn ihr jemanden mit einer Nicht-ProtonMail-Adresse kontaktieren müsst, könnt ihr auf ein Symbol im Tool der App tippen, um ein Kennwort und einen Hinweis zu erstellen. Dem Empfänger wird dann nur diese Informationen gesendet und er muss das Kennwort verwenden, um eure Nachricht zu entschlüsseln.